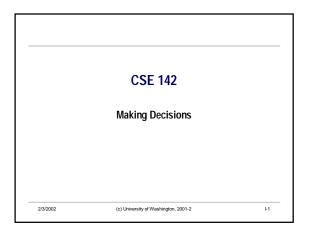

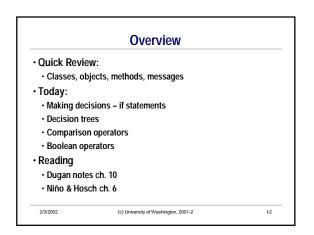

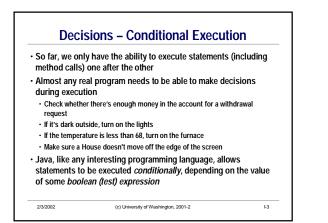

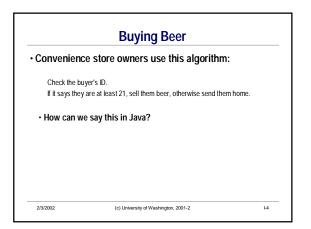

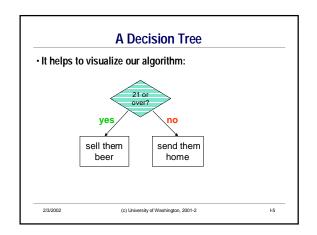

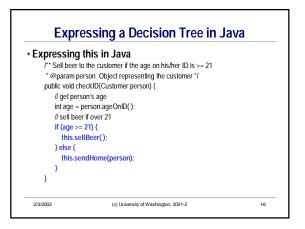

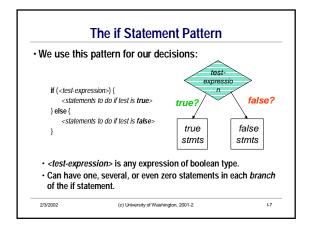

| Math<br>Symbol | Java<br>Operator | Meaning                  | Example | Value if y is 11 |
|----------------|------------------|--------------------------|---------|------------------|
| >              | >                | greater than             | y > 5   |                  |
| <              | <                | less than                | y < 5   |                  |
| ≥              | >=               | greater than or equal to | y >= 11 |                  |
| ≤              | <=               | less than or equal to    | y <= 10 |                  |
| ¥              | !=               | not equal to             | y != 5  |                  |
| =              | ==               | equal to                 | y == 5  |                  |

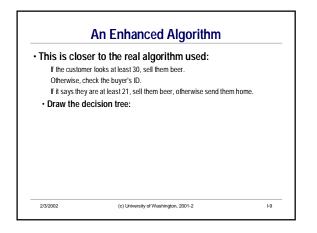

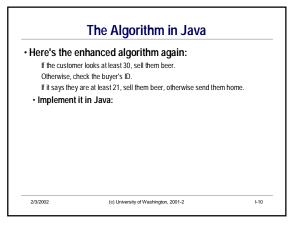

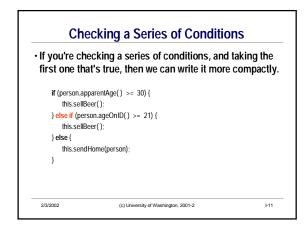

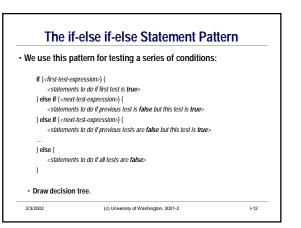

## CSE142 Making Decisions

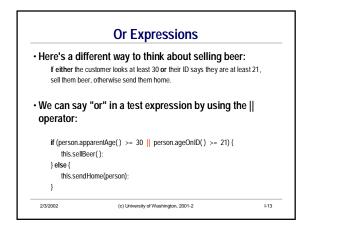

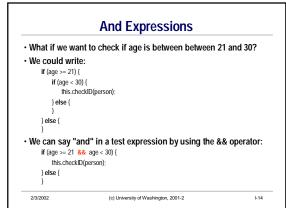

| Operators for combining boolean expressions: |                                                       |                      |                  |  |
|----------------------------------------------|-------------------------------------------------------|----------------------|------------------|--|
| Symbol                                       | Meaning                                               | Example              | Value if y is 11 |  |
| &&                                           | and<br>(true when<br>both operands are true)          | (y > 5) && (y < 11)  |                  |  |
| II                                           | or<br>(true when either or both<br>operands are true) | (y < 5)    (y == 11) |                  |  |
| ļ                                            | not<br>(true when<br>operand is false)                | ! (y > 5)            |                  |  |

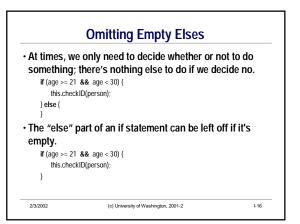

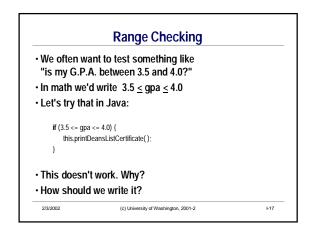